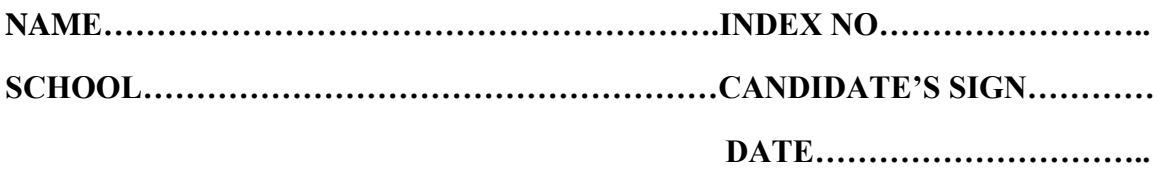

**451/1**

**COMPUTER**

**(THEORY)**

**PAPER 1**

**MARCH/APRIL 2015**

**Time: 2 ½ Hours**

# **KABONDO DIVISION JOINT EVALUATION TEST**

*Kenya Certificate of Secondary Education (K.C.S.E)*

## **INSTRUCTIONS TO CANDIDATES**

- Write your name, school and Index number in the spaces provided above.
- Answer **ALL** the questions in the spaces provide

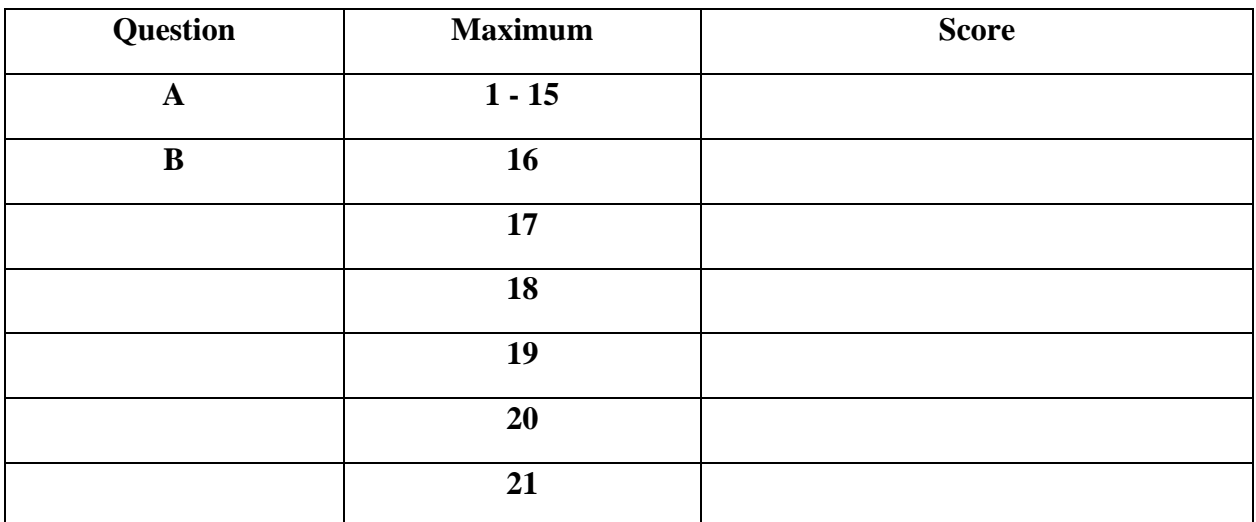

**For Examiners Use Only**

*This paper consists of 14 printed pages. Candidates should check the question paper to ensure that all pages are printed as indicated and no questions are missing.*

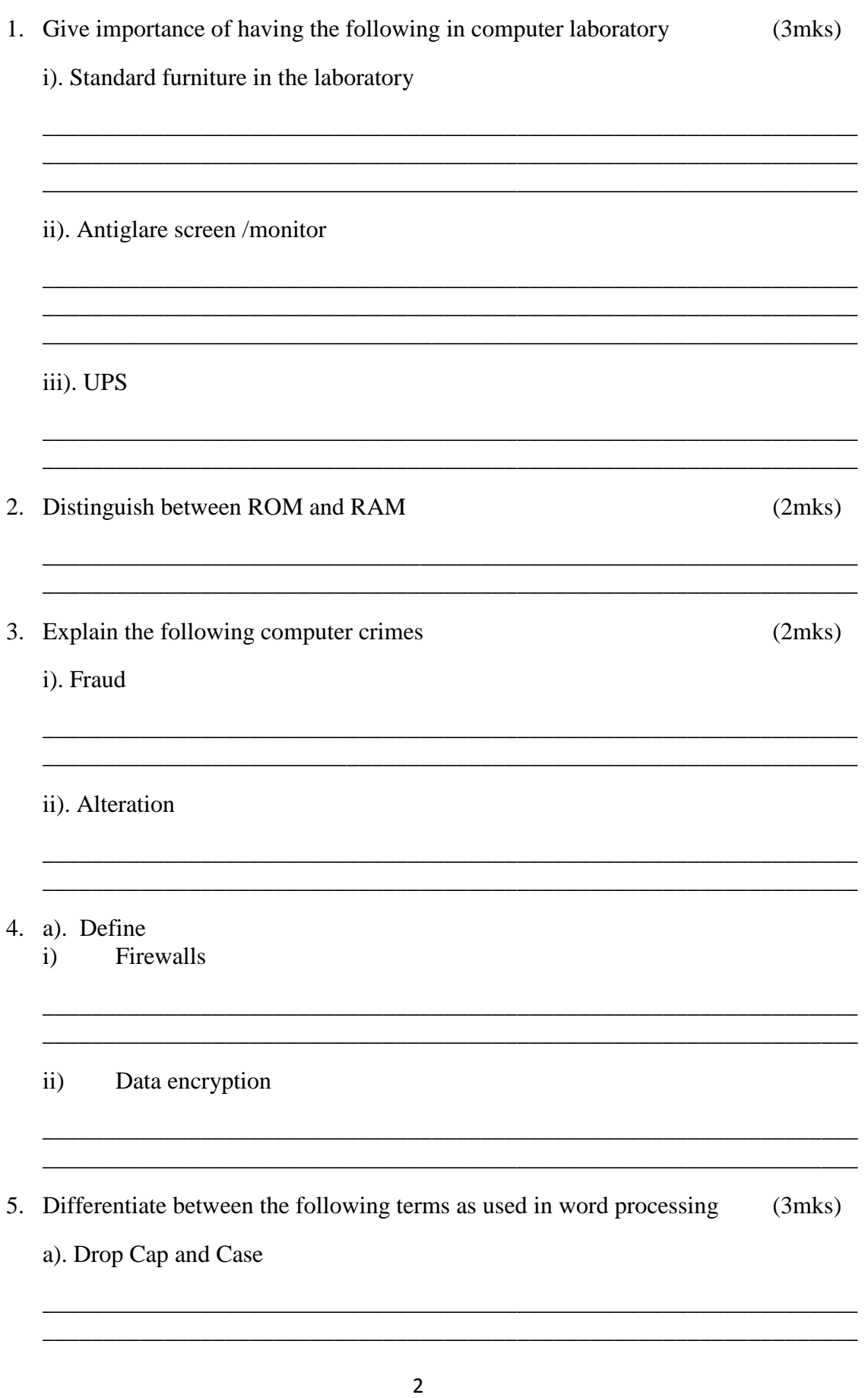

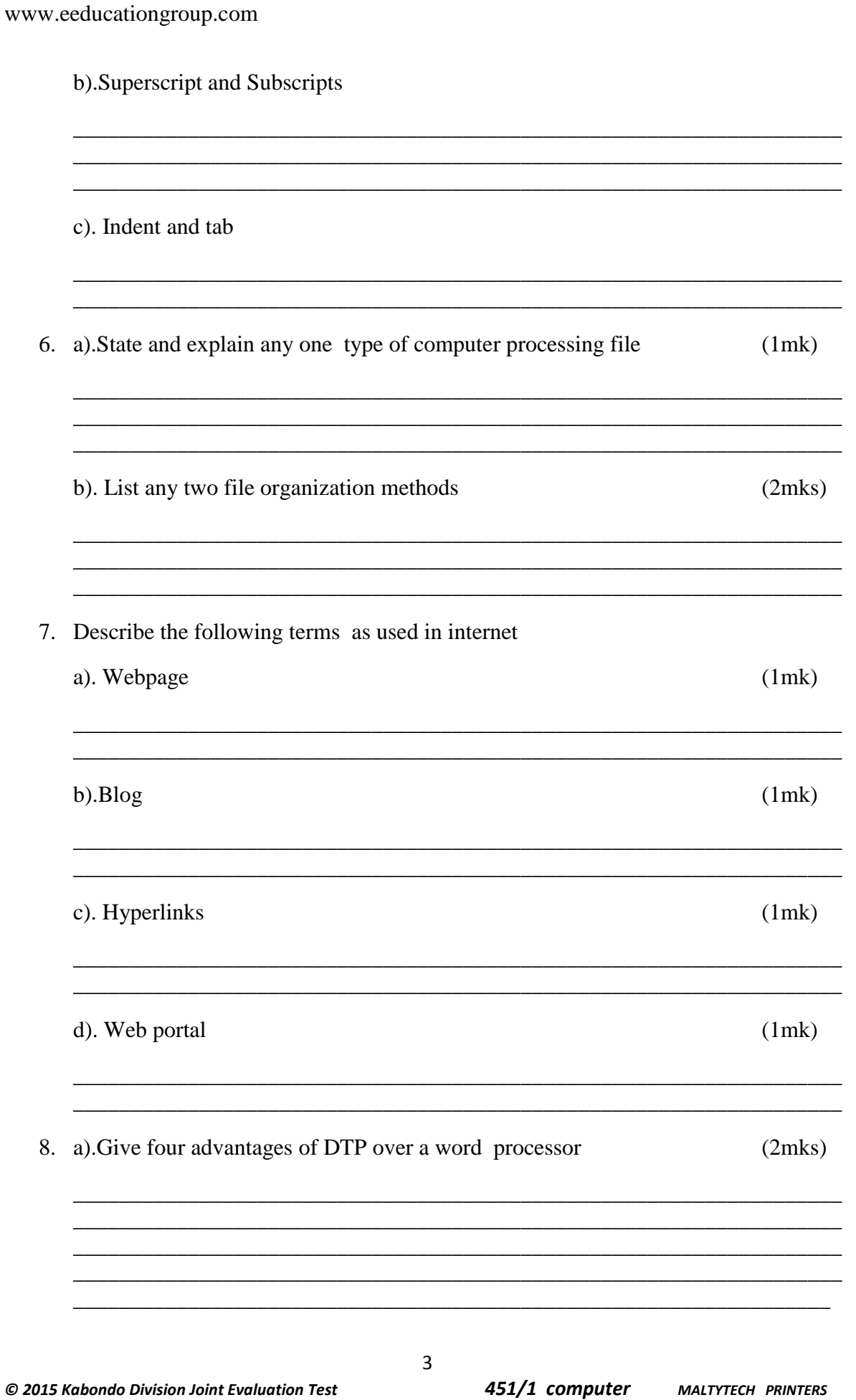

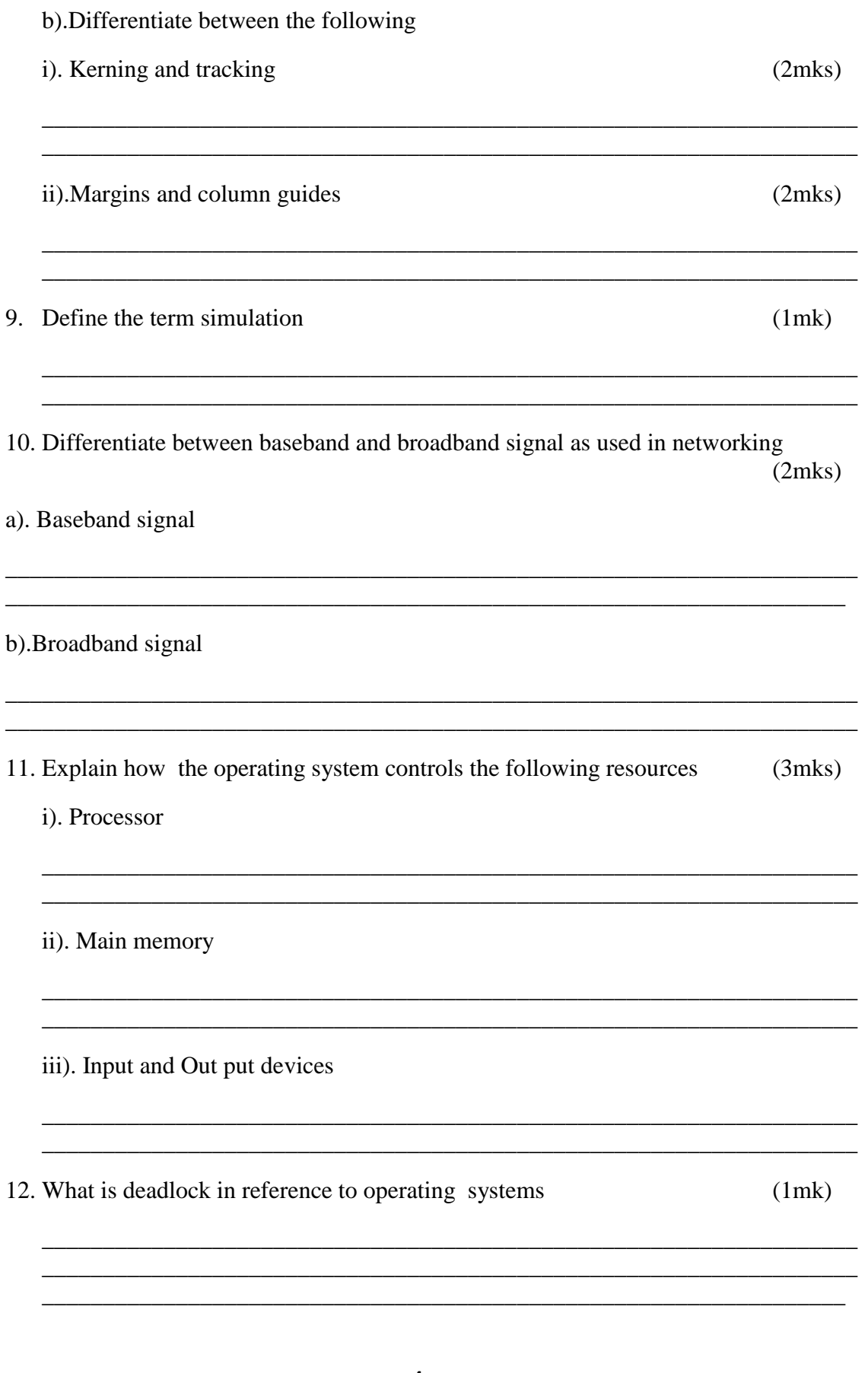

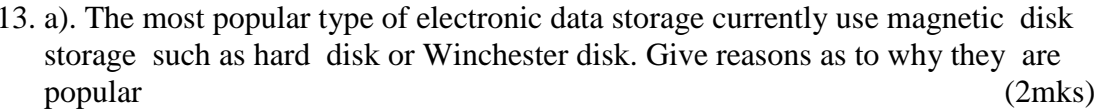

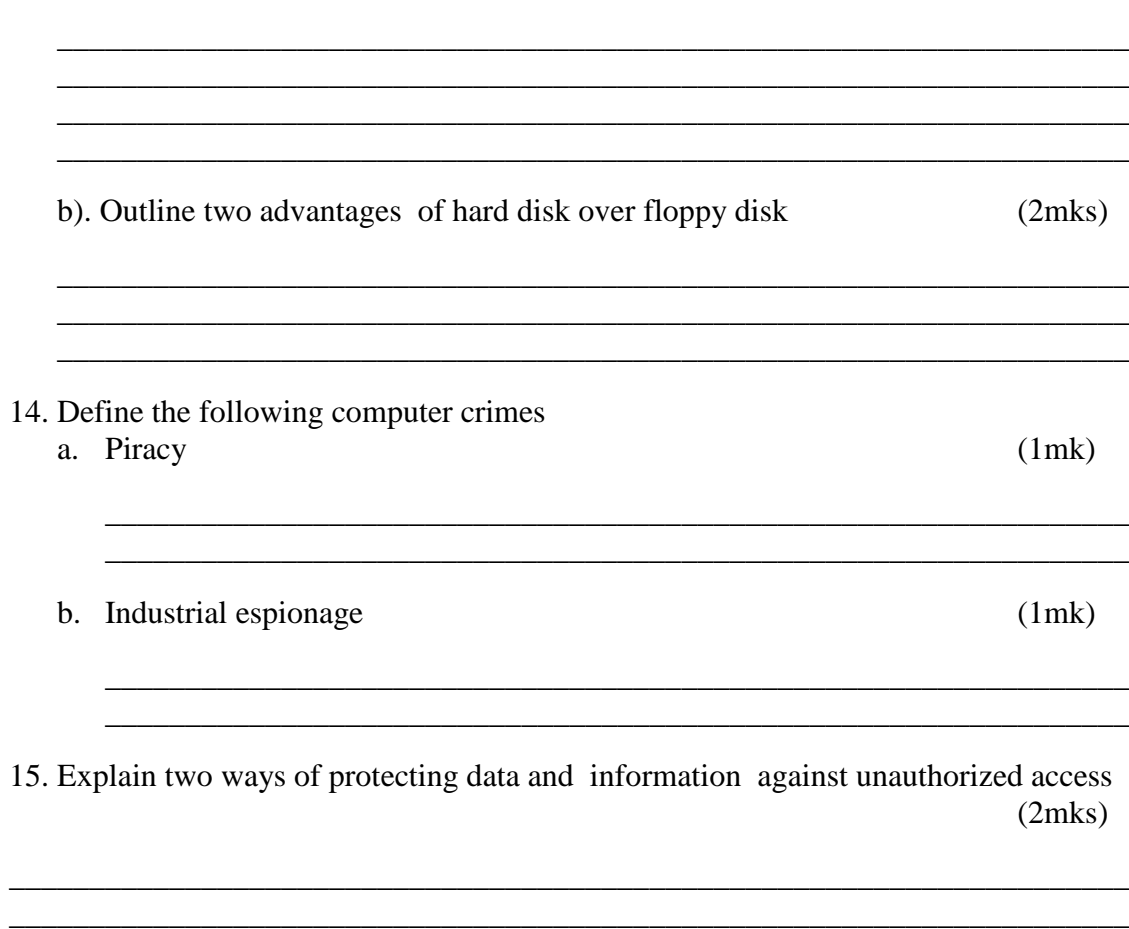

#### **SECTION B 60 MARKS**

### Answer question 16 and any three questions

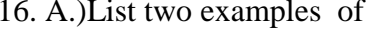

i). Third generation languages

ii). Object oriented languages

© 2015 Kabondo Division Joint Evaluation Test

 $(2mks)$ 

 $(2mks)$ 

b). Define

i). Object code

ii). Source code

c). Differentiate between a compiler and an interpreter (2mks)

\_\_\_\_\_\_\_\_\_\_\_\_\_\_\_\_\_\_\_\_\_\_\_\_\_\_\_\_\_\_\_\_\_\_\_\_\_\_\_\_\_\_\_\_\_\_\_\_\_\_\_\_\_\_\_\_\_\_\_\_\_\_\_\_\_\_\_ \_\_\_\_\_\_\_\_\_\_\_\_\_\_\_\_\_\_\_\_\_\_\_\_\_\_\_\_\_\_\_\_\_\_\_\_\_\_\_\_\_\_\_\_\_\_\_\_\_\_\_\_\_\_\_\_\_\_\_\_\_\_\_\_\_\_\_

\_\_\_\_\_\_\_\_\_\_\_\_\_\_\_\_\_\_\_\_\_\_\_\_\_\_\_\_\_\_\_\_\_\_\_\_\_\_\_\_\_\_\_\_\_\_\_\_\_\_\_\_\_\_\_\_\_\_\_\_\_\_\_\_\_\_\_

\_\_\_\_\_\_\_\_\_\_\_\_\_\_\_\_\_\_\_\_\_\_\_\_\_\_\_\_\_\_\_\_\_\_\_\_\_\_\_\_\_\_\_\_\_\_\_\_\_\_\_\_\_\_\_\_\_\_\_\_\_\_\_\_\_\_\_

e). A car rental firm leases its cars for Kshs.2500.00 per day. The manager gives a discount based on the number of days that the car is rented .If the rental period is greater than or equals to 7 days then a 25% discount is given. Write a peudocode to accept a car number and the rental period, and calculate the total amount earned by the company when a car is leased. (7mks)

17. a). Subtract 0111/2 from 1001/2 (2mks)

b). Using two's compliment ,subtract 7 from 4 and give the answer in binary notation. (4mks)

\_\_\_\_\_\_\_\_\_\_\_\_\_\_\_\_\_\_\_\_\_\_\_\_\_\_\_\_\_\_\_\_\_\_\_\_\_\_\_\_\_\_\_\_\_\_\_\_\_\_\_\_\_\_\_\_\_\_\_\_\_\_\_\_\_\_\_ \_\_\_\_\_\_\_\_\_\_\_\_\_\_\_\_\_\_\_\_\_\_\_\_\_\_\_\_\_\_\_\_\_\_\_\_\_\_\_\_\_\_\_\_\_\_\_\_\_\_\_\_\_\_\_\_\_\_\_\_\_\_\_\_\_\_\_

\_\_\_\_\_\_\_\_\_\_\_\_\_\_\_\_\_\_\_\_\_\_\_\_\_\_\_\_\_\_\_\_\_\_\_\_\_\_\_\_\_\_\_\_\_\_\_\_\_\_\_\_\_\_\_\_\_\_\_\_\_\_\_\_\_\_\_

\_\_\_\_\_\_\_\_\_\_\_\_\_\_\_\_\_\_\_\_\_\_\_\_\_\_\_\_\_\_\_\_\_\_\_\_\_\_\_\_\_\_\_\_\_\_\_\_\_\_\_\_\_\_\_\_\_\_\_\_\_\_\_\_\_\_\_ \_\_\_\_\_\_\_\_\_\_\_\_\_\_\_\_\_\_\_\_\_\_\_\_\_\_\_\_\_\_\_\_\_\_\_\_\_\_\_\_\_\_\_\_\_\_\_\_\_\_\_\_\_\_\_\_\_\_\_\_\_\_\_\_\_\_\_

\_\_\_\_\_\_\_\_\_\_\_\_\_\_\_\_\_\_\_\_\_\_\_\_\_\_\_\_\_\_\_\_\_\_\_\_\_\_\_\_\_\_\_\_\_\_\_\_\_\_\_\_\_\_\_\_\_\_\_\_\_\_\_\_\_\_\_

\_\_\_\_\_\_\_\_\_\_\_\_\_\_\_\_\_\_\_\_\_\_\_\_\_\_\_\_\_\_\_\_\_\_\_\_\_\_\_\_\_\_\_\_\_\_\_\_\_\_\_\_\_\_\_\_\_\_\_\_\_\_\_\_\_\_

 $\overline{a}$  , and the set of the set of the set of the set of the set of the set of the set of the set of the set of the set of the set of the set of the set of the set of the set of the set of the set of the set of the set

*© 2015 Kabondo Division Joint Evaluation Test 451/1 computer MALTYTECH PRINTERS*

6

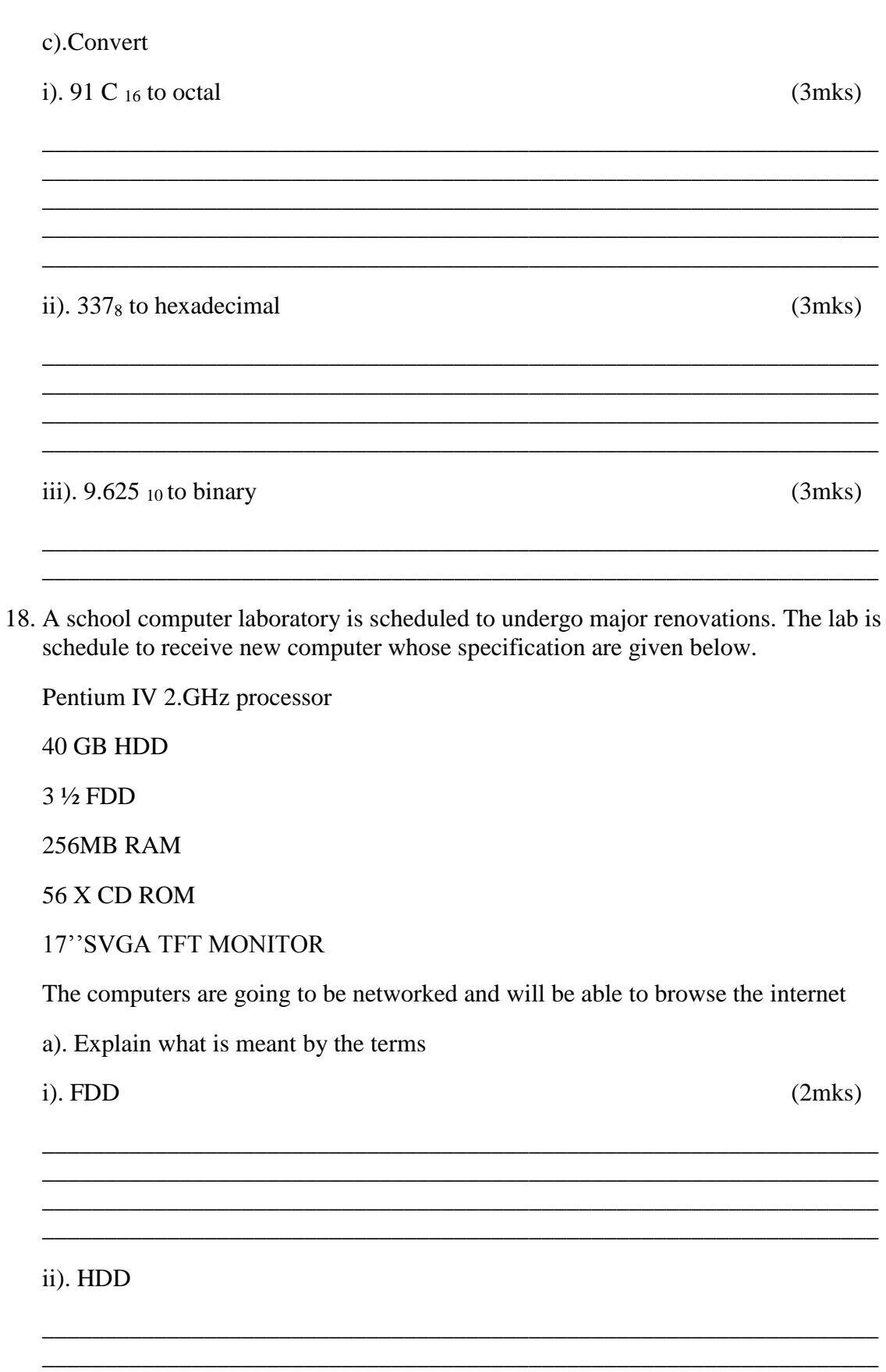

iii). SCGA iv) TFT The computer is to be networked, name one extra device that should be fifted on every computer to enable this to happen  $(1$ mks $)$ c) The computer is to receive internet facilities through the server on a dial; up system. Name and describe the function of a special device that needs to be connected to the server to complete the connection.  $(1mk)$ d). i) the school has to apply star topology to link up the computer. List two advantages of this type of topology  $(1mk)$ ii). Name the central device used to connect the computers in this topology (1mk) e). List two types of topologies that the school could have opted for (1mk) 8

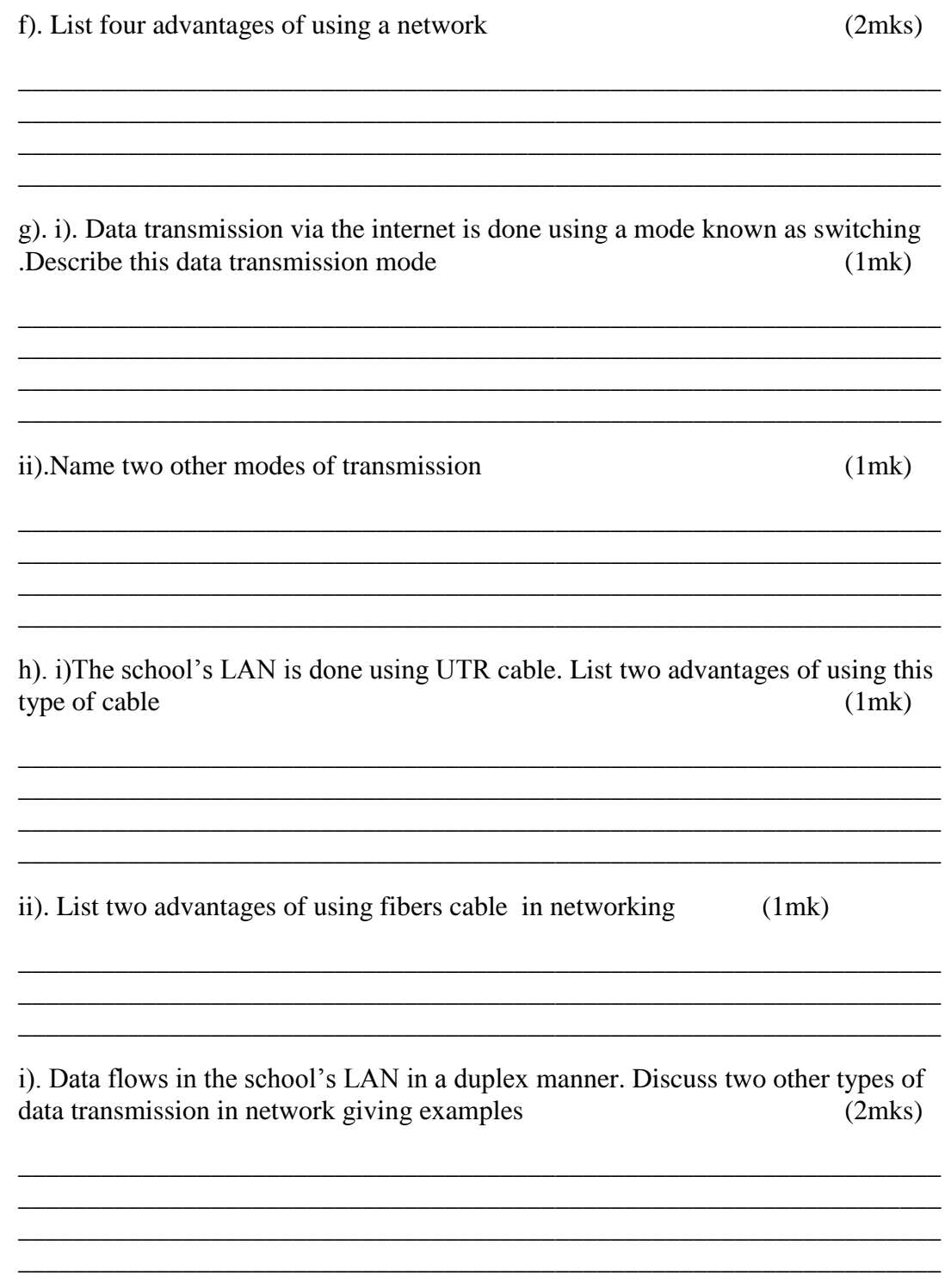

 $\overline{9}$ 

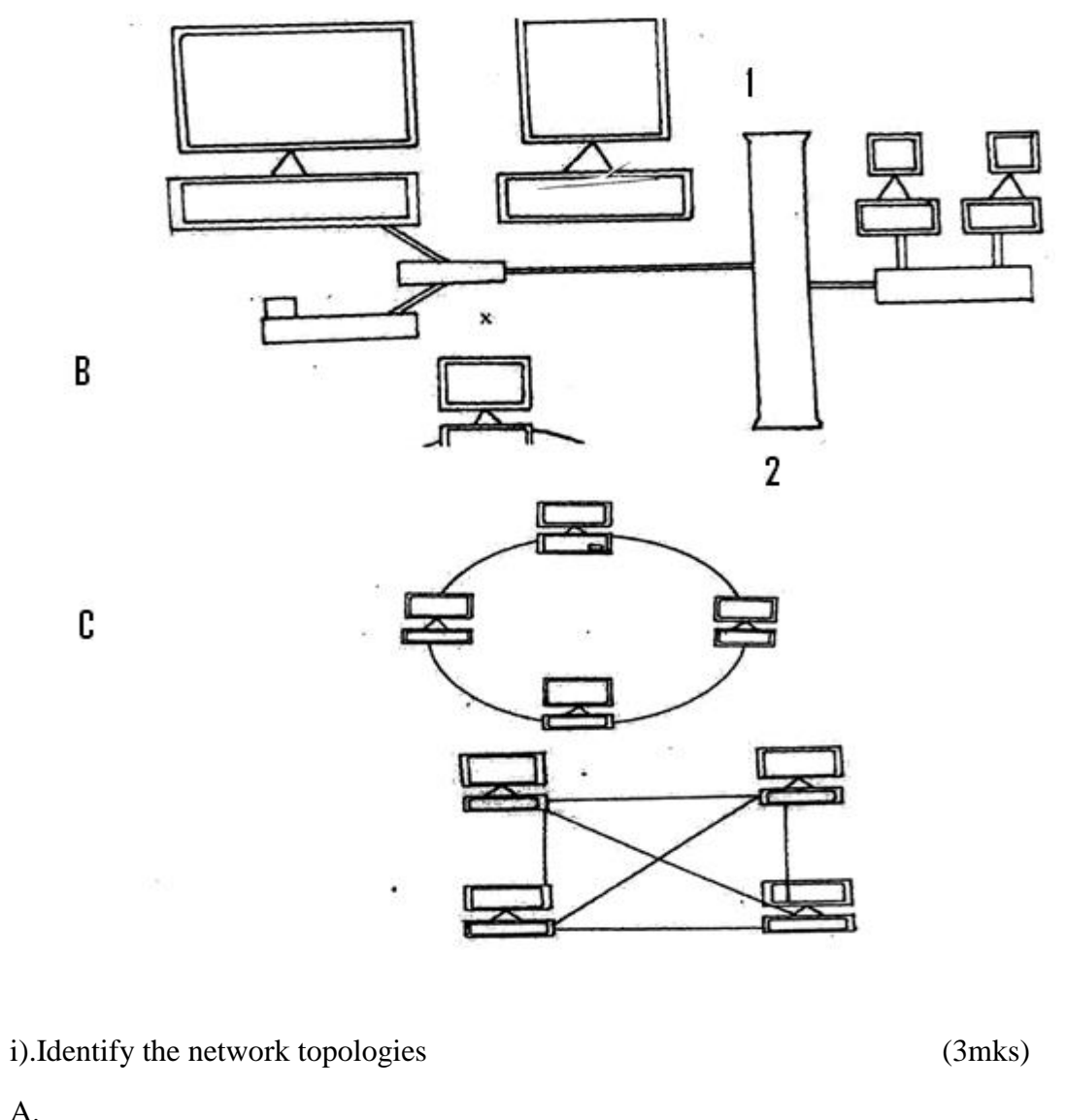

19. a). Consider the topologies demonstrated in the diagram below.

 $\overline{A}$ .  $B.$  $C.$ 

© 2015 Kabondo Division Joint Evaluation Test

www.eeducationgroup.com

ii). In topology A , Identify the network device that should be at the end point 1 and 2  $(1mk)$ 

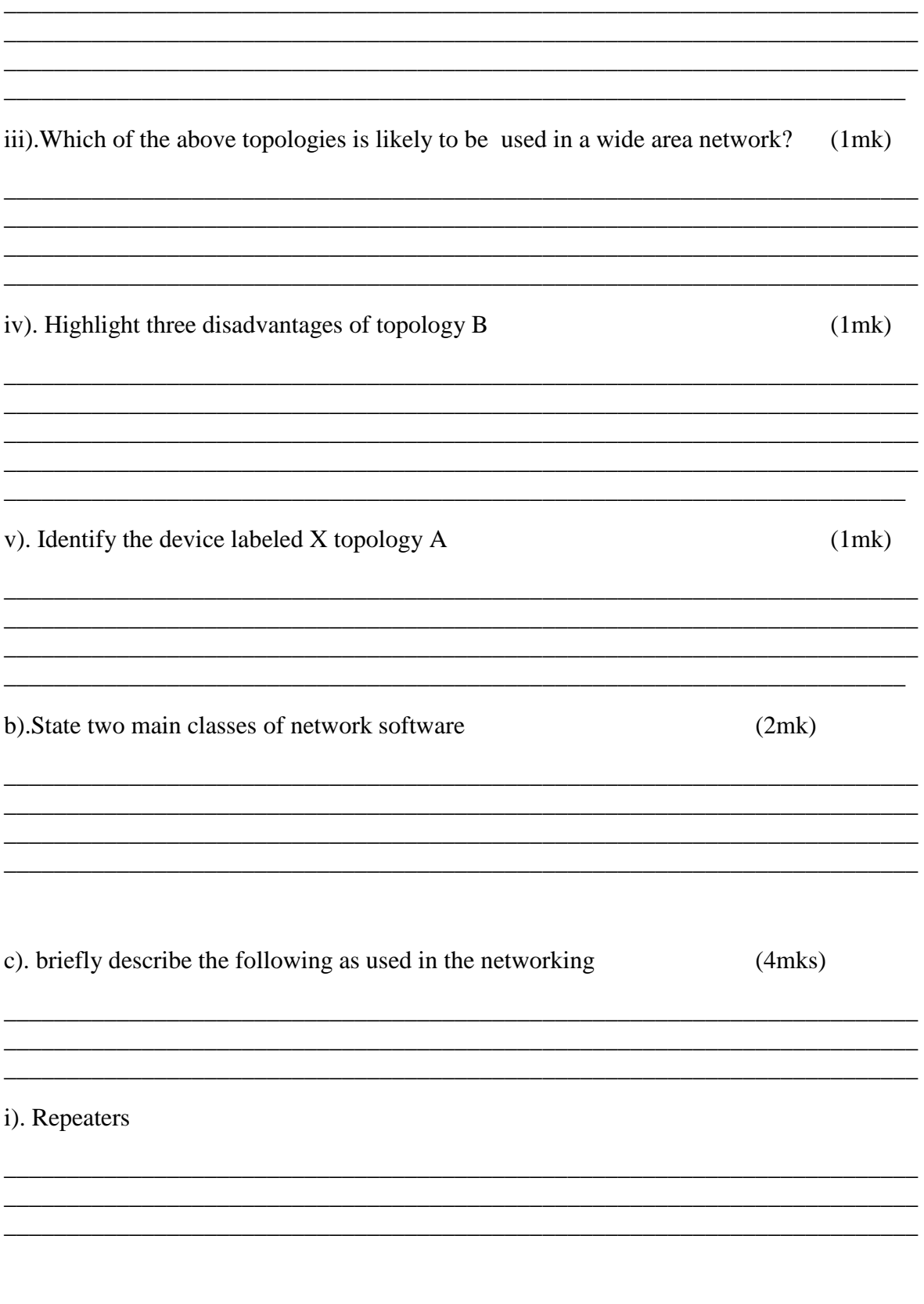

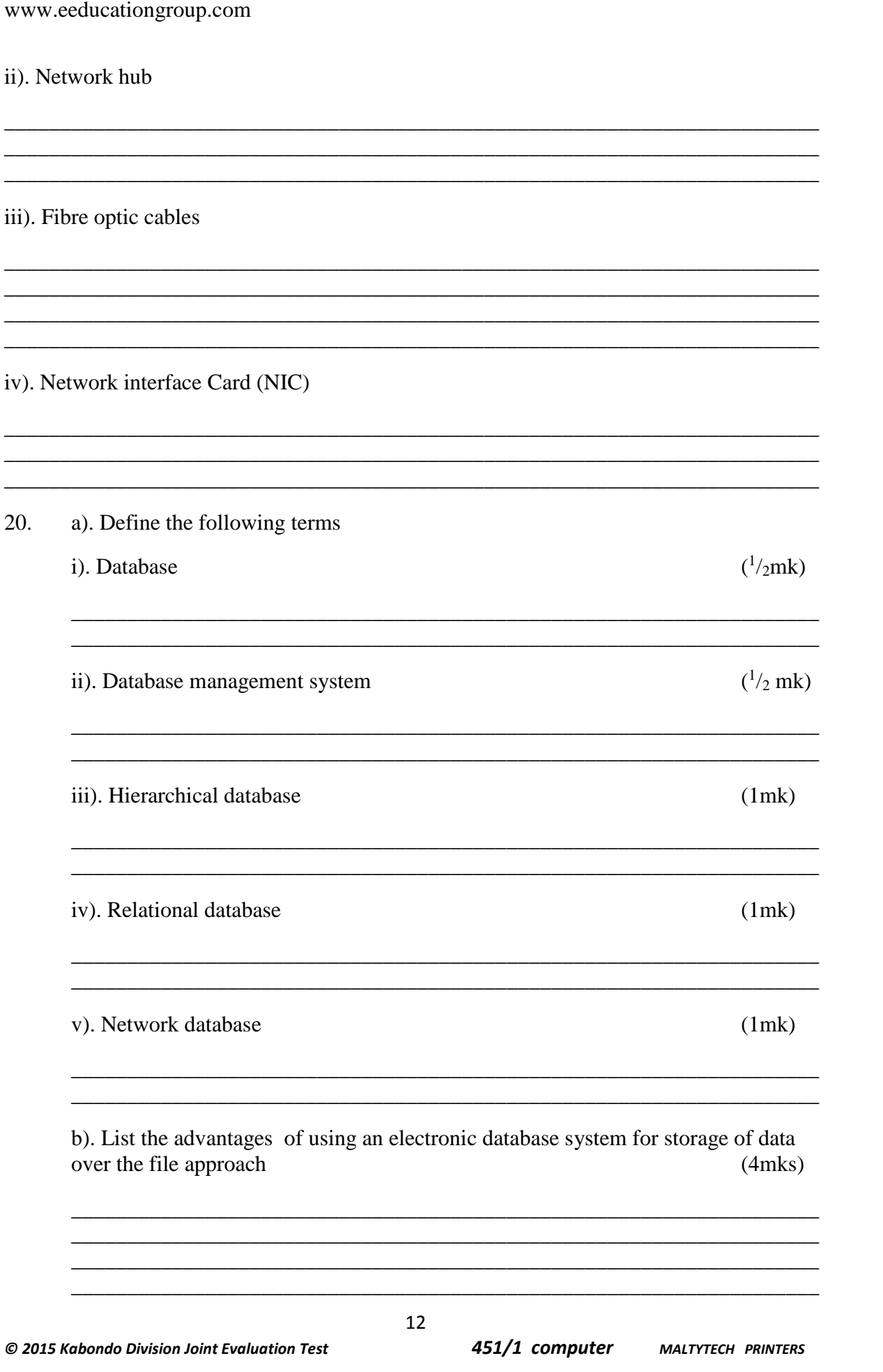

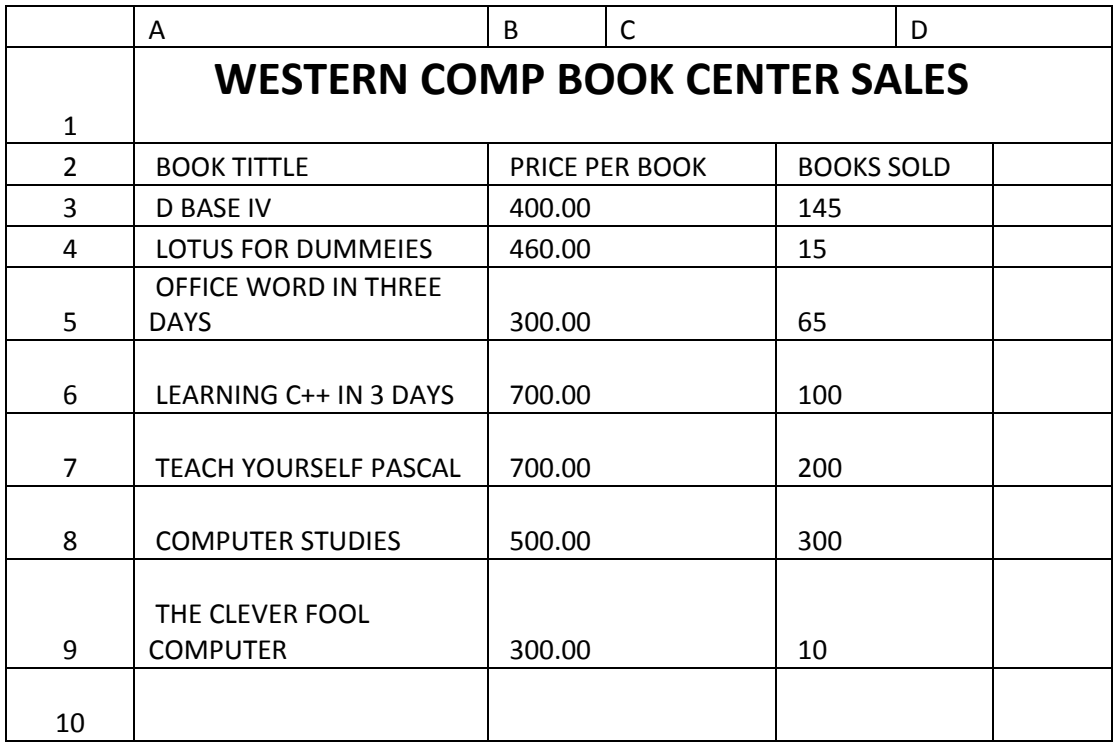

c). Study the spreadsheet below and answer the questions that follow

i). Write down the formula that can be used to find the price of the most costly book(3mks)

\_\_\_\_\_\_\_\_\_\_\_\_\_\_\_\_\_\_\_\_\_\_\_\_\_\_\_\_\_\_\_\_\_\_\_\_\_\_\_\_\_\_\_\_\_\_\_\_\_\_\_\_\_\_\_\_\_\_\_\_\_\_\_\_\_\_\_\_\_\_\_\_\_

\_\_\_\_\_\_\_\_\_\_\_\_\_\_\_\_\_\_\_\_\_\_\_\_\_\_\_\_\_\_\_\_\_\_\_\_\_\_\_\_\_\_\_\_\_\_\_\_\_\_\_\_\_\_\_\_\_\_\_\_\_\_\_\_\_\_\_\_\_\_\_\_\_

\_\_\_\_\_\_\_\_\_\_\_\_\_\_\_\_\_\_\_\_\_\_\_\_\_\_\_\_\_\_\_\_\_\_\_\_\_\_\_\_\_\_\_\_\_\_\_\_\_\_\_\_\_\_\_\_\_\_\_\_\_\_\_\_\_\_\_\_\_\_\_\_\_

ii). Write down the formula that can be used to determine the total sales for the book tittled COMPUTER STUDIES (1mk)

\_\_\_\_\_\_\_\_\_\_\_\_\_\_\_\_\_\_\_\_\_\_\_\_\_\_\_\_\_\_\_\_\_\_\_\_\_\_\_\_\_\_\_\_\_\_\_\_\_\_\_\_\_\_\_\_\_\_\_\_\_\_\_\_\_\_\_\_\_\_\_\_\_

\_\_\_\_\_\_\_\_\_\_\_\_\_\_\_\_\_\_\_\_\_\_\_\_\_\_\_\_\_\_\_\_\_\_\_\_\_\_\_\_\_\_\_\_\_\_\_\_\_\_\_\_\_\_\_\_\_\_\_\_\_\_\_\_\_\_\_\_\_\_\_\_\_

\_\_\_\_\_\_\_\_\_\_\_\_\_\_\_\_\_\_\_\_\_\_\_\_\_\_\_\_\_\_\_\_\_\_\_\_\_\_\_\_\_\_\_\_\_\_\_\_\_\_\_\_\_\_\_\_\_\_\_\_\_\_\_\_\_\_\_\_\_\_\_\_

iii)Write down the formula that can be used to determine the average price of the books  $(1mk)$ 

\_\_\_\_\_\_\_\_\_\_\_\_\_\_\_\_\_\_\_\_\_\_\_\_\_\_\_\_\_\_\_\_\_\_\_\_\_\_\_\_\_\_\_\_\_\_\_\_\_\_\_\_\_\_\_\_\_\_\_\_\_\_\_\_\_\_\_\_\_\_\_\_\_

\_\_\_\_\_\_\_\_\_\_\_\_\_\_\_\_\_\_\_\_\_\_\_\_\_\_\_\_\_\_\_\_\_\_\_\_\_\_\_\_\_\_\_\_\_\_\_\_\_\_\_\_\_\_\_\_\_\_\_\_\_\_\_\_\_\_\_\_\_\_\_\_\_

iv). Write down the formula in cell D6 that can be used to find the new price per book if they went up by a percentage written in cell B 10 and the formula has to be entered only in cell D3 then be copied to others (1mk)

v). Write down the output in D 7 if in B6 is  $10\%$ 

 $(1mk)$ 

d). State any four advantage of using an electronic spreadsheet as compared to a traditional worksheet  $(2mks)$ 

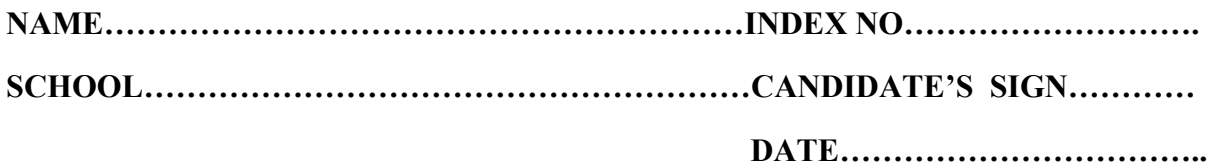

**451/2**

#### **COMPUTER STUDIES**

**PAPER 2 (PRACTICAL)**

**MARCH/APRIL 2015**

**Time: 2 ½ Hours** 

# **KABONDO DIVISION JOINT EVALUATION TEST**

*Kenya Certificate of Secondary Education (K.C.S.E)*

#### **INSTRUCTIONS TO CANDIDATES**

- Write your name, school and Index number in the spaces provided above.
- Answer **ALL** the questions in the spaces provided
- **Answer all questions**
- All questions carry equal marks
- **Passwords should not be used while saving**
- Make a print out of the answer on the answer sheet
- Hand in all the print out and the CD

*This paper consists of 3 printed pages. Candidates should check the question paper to ensure that all pages are printed as indicated and no question.*

1. The data in the table was extracted from a survey data on employment

### **Table 1: EMPLOYEE TABLE**

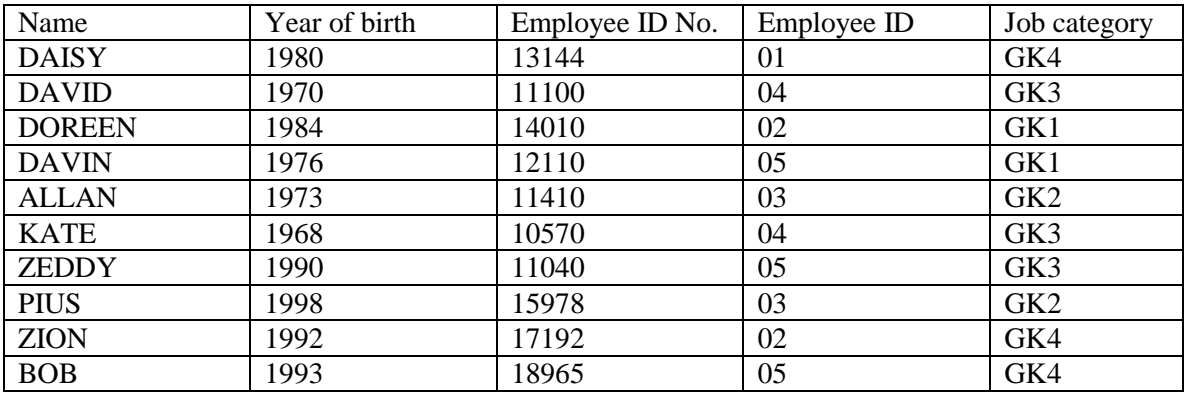

#### **Table 2: EMPLOYEMENT TYPE**

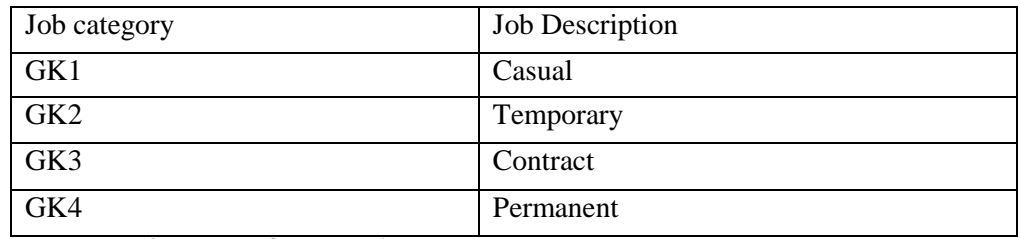

#### **Table 3: EMPLOYER TABLE**

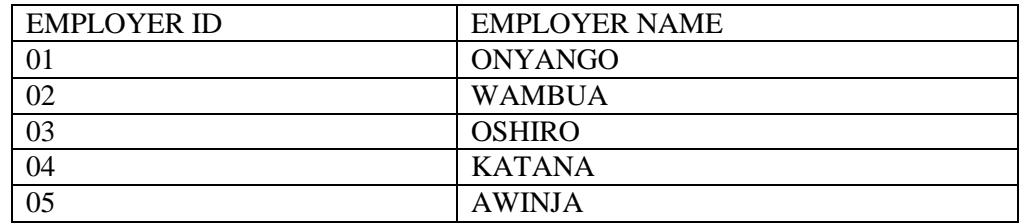

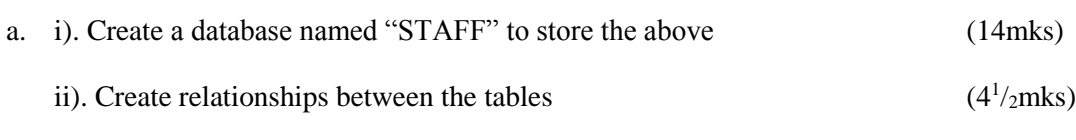

iii). Use forms to enter data into the tables  $(10^{1}/_{2}$ mks)

- b. i). Generate a report to display the name year of birth, age and employer's name for the employees who will be over 30 years old by the year 2015. (10mks)
	- ii). Compute the mean age of employees on the report you created in b (i) above (2mks)
- c. i). Create a query to display the employees and their job description. Save the query as "STAFF TYPE"
	- ii). Create a pie chart based on the query in c (i) above to display the promotion of the employees in various job description. Save the report as CHART
- d. Print i). Three tables ii). Two report
	- iii). Out put of query results for STAFF TYPE
- 2. Design a sample school newsletter. Use the sample attached as your reference and save publication as SCHOOL NEWS (20mks)

#### **Required**

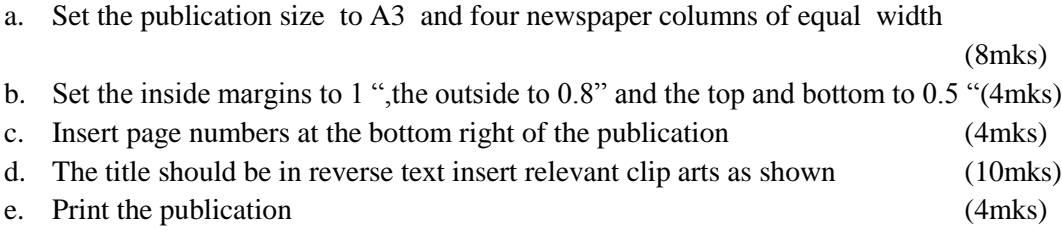

www.eeducationgroup.com